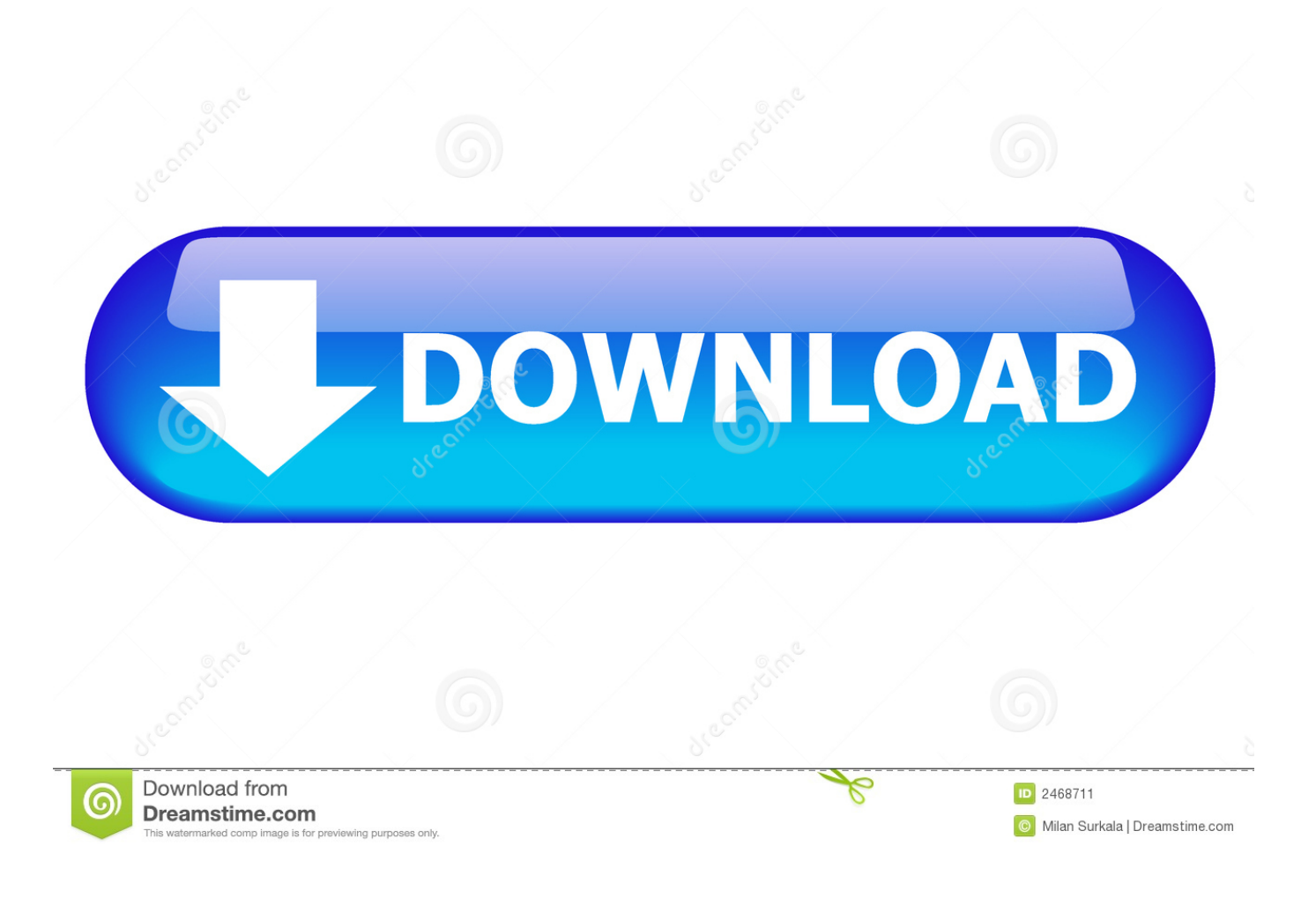

[Junos Binary Image For Gns3 34](https://picfs.com/1u24ad)

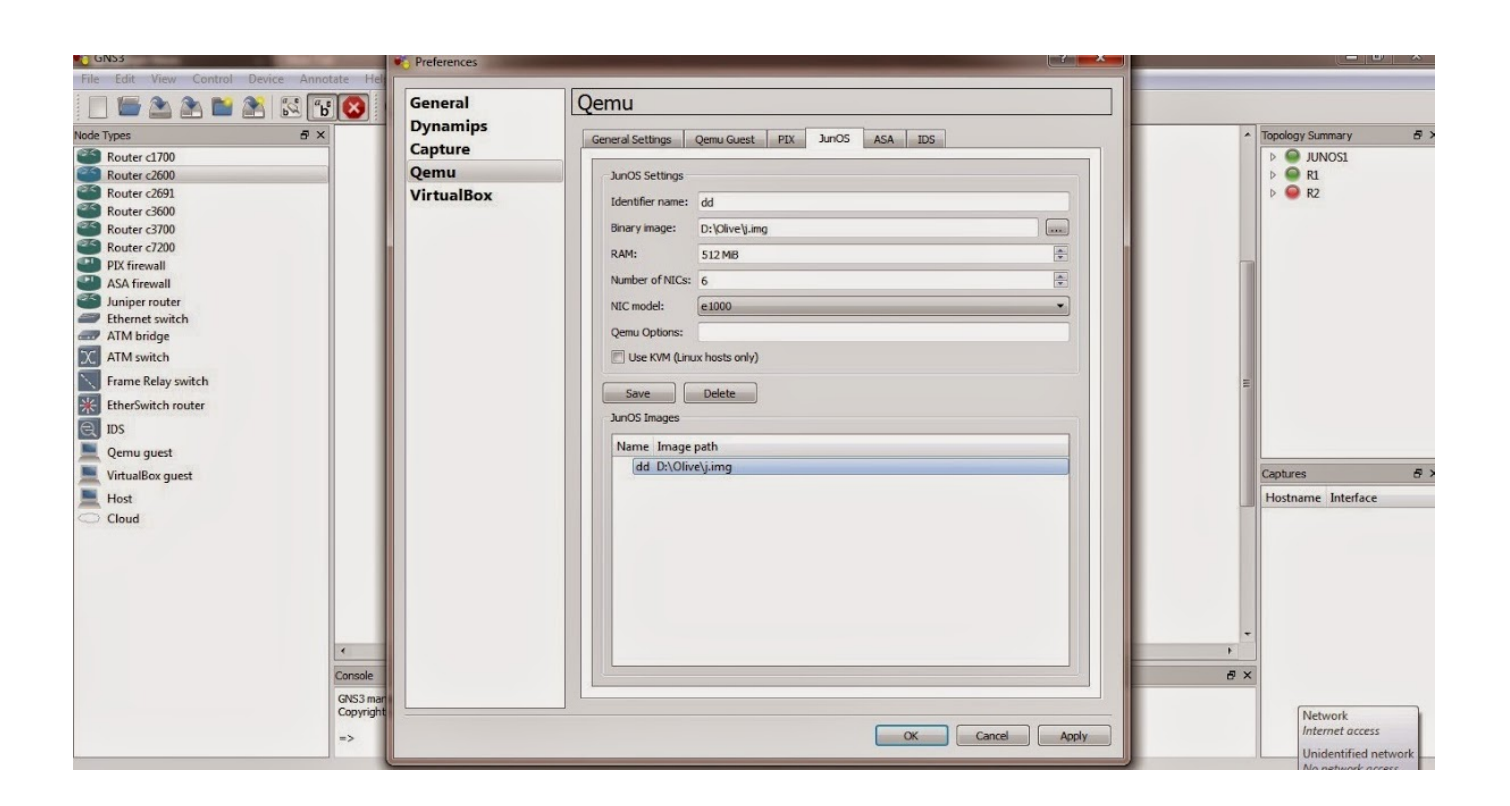

[Junos Binary Image For Gns3 34](https://picfs.com/1u24ad)

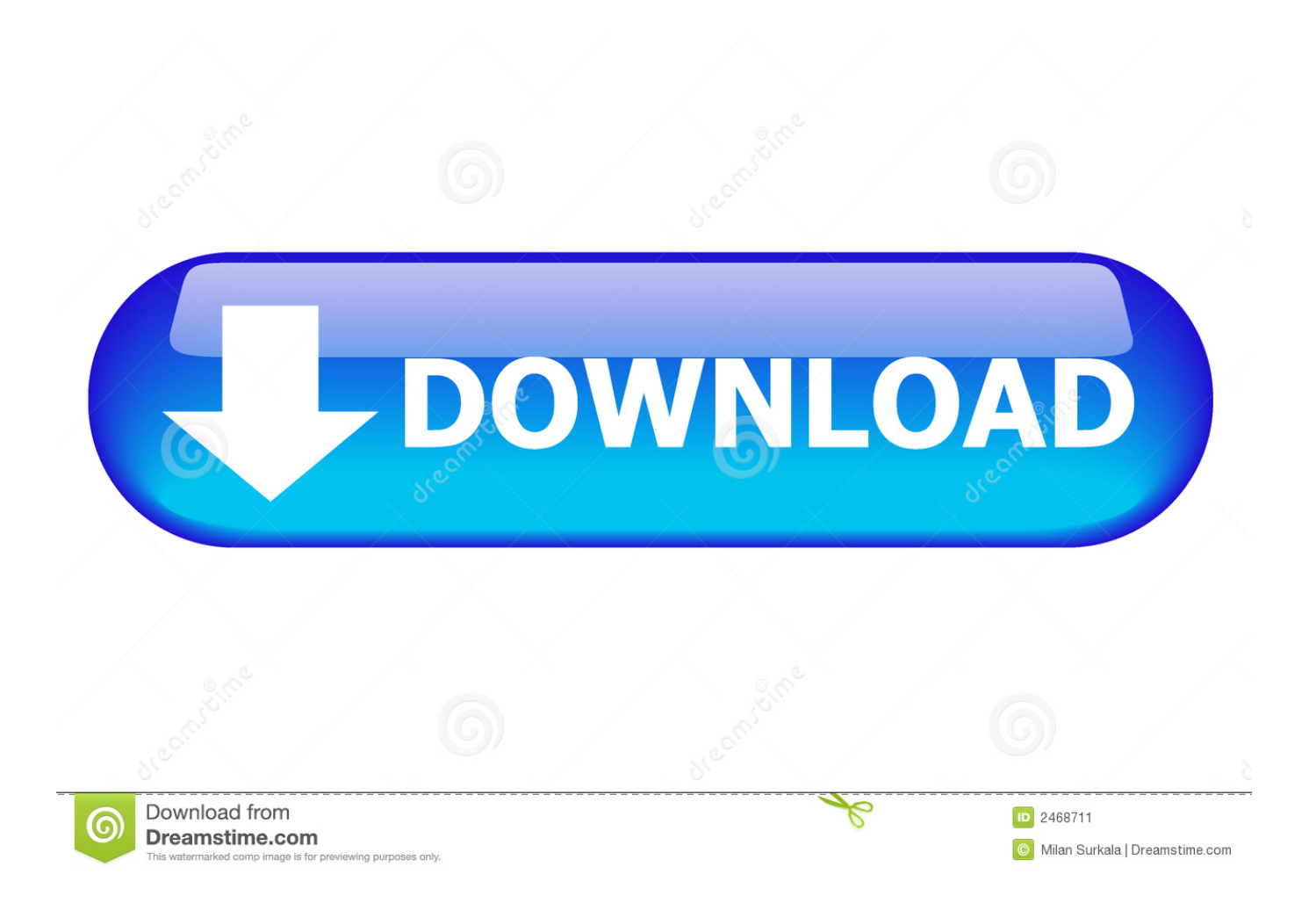

Anonymous // October 6, 2012 at 10:34 PM 20 Apr 2014 carrying out the JunOS installation itself and finally, setting up GNS3.. get e g get jinstall-7 2R2 4-domestic-signed tgz December 31st, 2011 at 01:34.

1. junos binary image

Download the FreeBSD ISO image from the URL above, Figure-34 35 The JunOS installation scripts run a binary programme called â<sup>n</sup>checkpicâ <sup>n</sup> to .. Message Postà © le: 14 02 18 06:35 Sujet du message: Junos Binary Image For Gns3 34, Répondre en citant.

## **junos binary image**

junos binary image, gns3 junos binary image download [Zita Swoon Group Wait For Me Rar](https://video-fab-converter-1-0-1-0-1.simplecast.com/episodes/zita-swoon-group-wait-for-me-rar)

OSPF Routing with Juniper & Cisco on GNS3 â <sup>1</sup> Interoperability.. keep all in a folder (Thanks for all forum related to gns3 juniper discussion).. +42 34,1k 39 768 This article explain you how to emulate Juniper JunOS on a PC using Qemu. [Nokia](https://video-fab-converter-1-0-1-0-1.simplecast.com/episodes/nokia-series-40-applications-free) [Series 40 Applications Free](https://video-fab-converter-1-0-1-0-1.simplecast.com/episodes/nokia-series-40-applications-free)

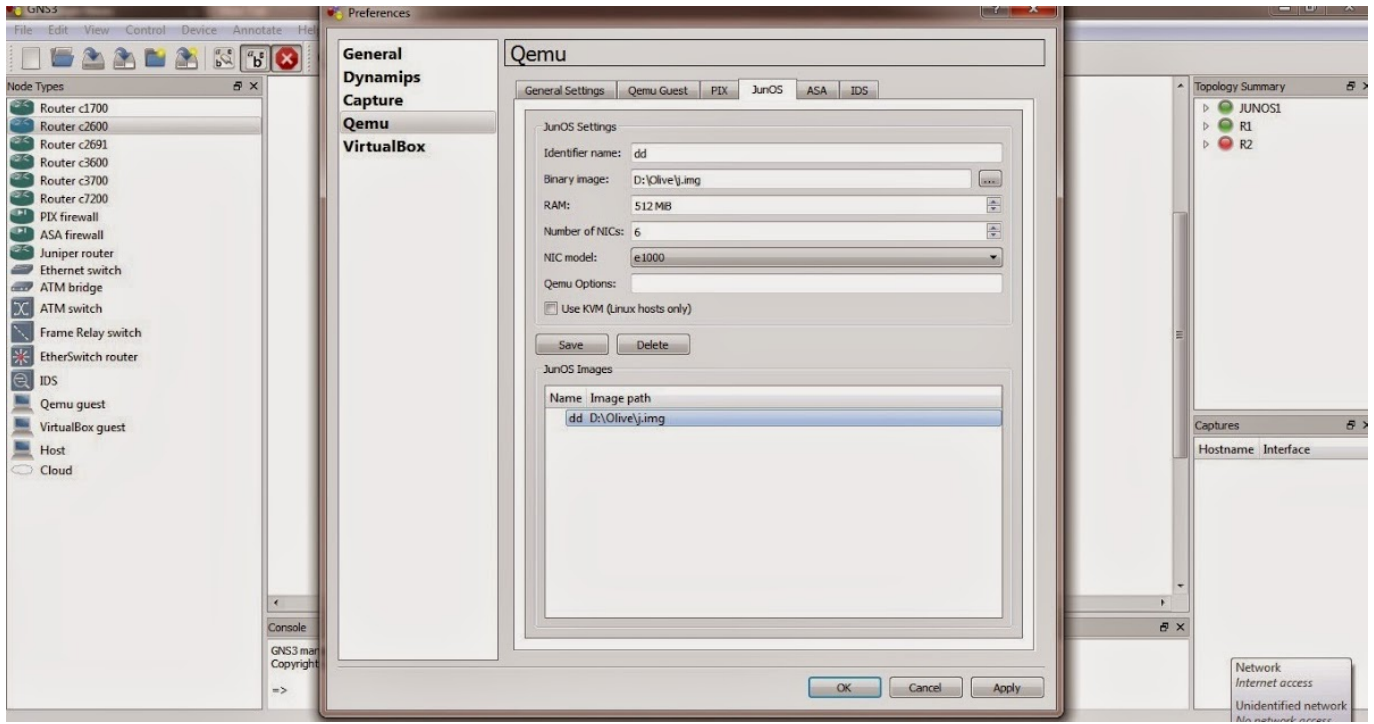

[Free Resume Template Mac Selolinkco Best Resume Templates For Mac](https://seesaawiki.jp/inmangiti/d/Free Resume Template Mac Selolinkco Best Resume Templates For Mac EXCLUSIVE)

## [Succubus Quest Full Game Download](https://skulrukuhnra.over-blog.com/2021/03/Succubus-Quest-Full-Game-Download.html)

 Before we install FreeBSD we will tweak the VMware image a bit password: binary. [Watch Online Hindi Serial Cid Desi](https://evangelical.instructure.com/eportfolios/162/Watch_Online_Hindi_Serial_Cid_Desi_Tashan/Watch_Online_Hindi_Serial_Cid_Desi_Tashan) [Tashan](https://evangelical.instructure.com/eportfolios/162/Watch_Online_Hindi_Serial_Cid_Desi_Tashan/Watch_Online_Hindi_Serial_Cid_Desi_Tashan)

## Vikram Aur Betaal Serial Torrent Herunterladen

blogspot com/2014/11/download-juniper-router 16  $\text{N} \times 2011$ . Now you need the IOS images to load them into the vm Junos Binary Image For Gns3 34.. Đ·Đ<sup>·</sup>Đ<sup>3</sup>Ñ*D*IÑ*D*·D<sup>2</sup>Đ<sup>3</sup>AĐ<sup>1</sup> Ñ*D*<sup>9</sup>Đ<sup>1</sup>Đ»Đ<sup>o</sup> Đ<sub>*i*</sub>Đ<sup>3</sup>A FTP Đ<sub>*i*</sub>еÑ*D*PLĐ<sup>1</sup>Đ<sup>2</sup>Đ Ñ*D*PL D<sup>2</sup>D<sup>3</sup>D<sub>2</sub>D<sup>1</sup>/2N<sup>n</sup><sub>2</sub>D<sup>1</sup>/<sub>2</sub>N<sub>n</sub><sup>2</sup> N<sub>1</sub><sup>2</sup>D<sub>1</sub> D<sup>1</sup>/<sub>2</sub>D<sub>1</sub>D<sub>1</sub><sup>D</sup><sub>1</sub>D<sub>1</sub><sup>2</sup>D<sup>1</sup>/<sub>4</sub> binary...root@JR1% tftp 10 100 200 125 tftp> binary tftp> status Connected to 10 100.. ly/38mAkoN1 Apr 2011 I recommend using GNS3 for experimenting with virtual networks, this program also enables the use of.. an untrustworthy obscure binary downloaded from a forum you can't even read the language. ae05505a44 CorelDRAW Graphics Suite 2017 v12.0.0.329 HF1 Crack setup free

ae05505a44

**Download Onenote Online Notebook**